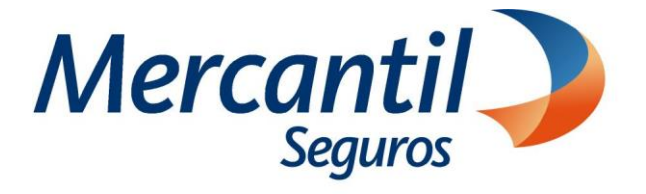

# Cómo usar las funcionalidades de pago

Cómo generar Orden para pagar en efectivo en las taquillas de Mercantil Banco (conciliación en línea)

# Portal del Asesor

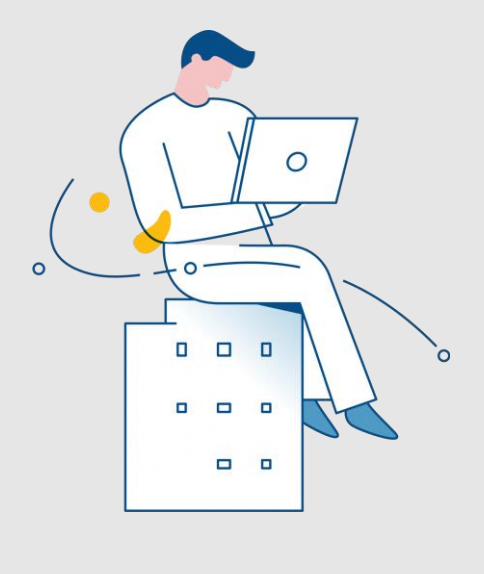

Enero 2024

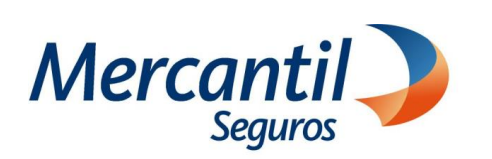

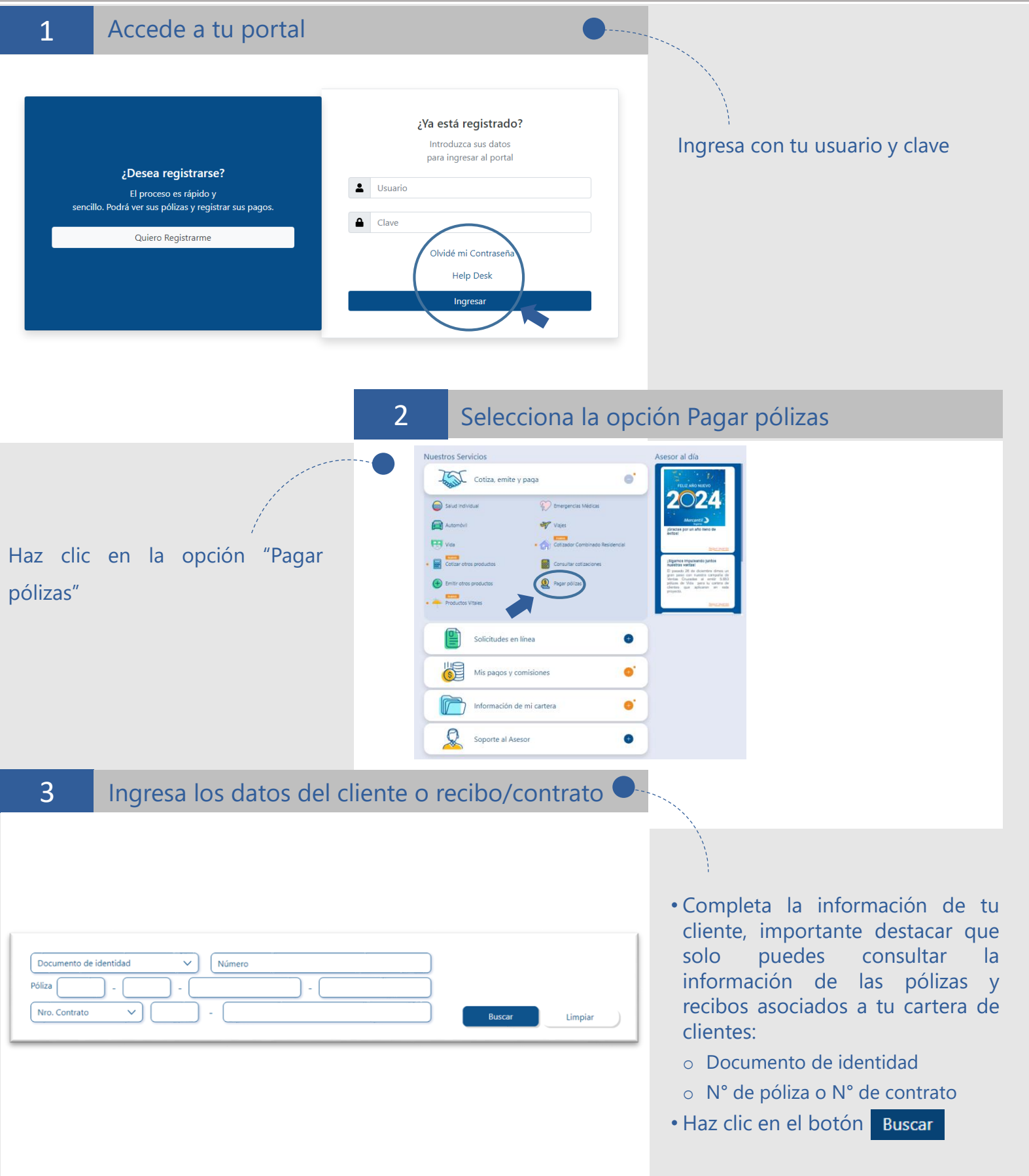

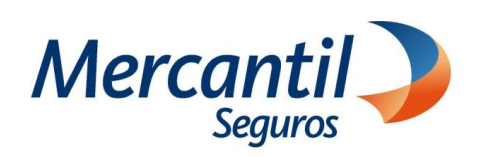

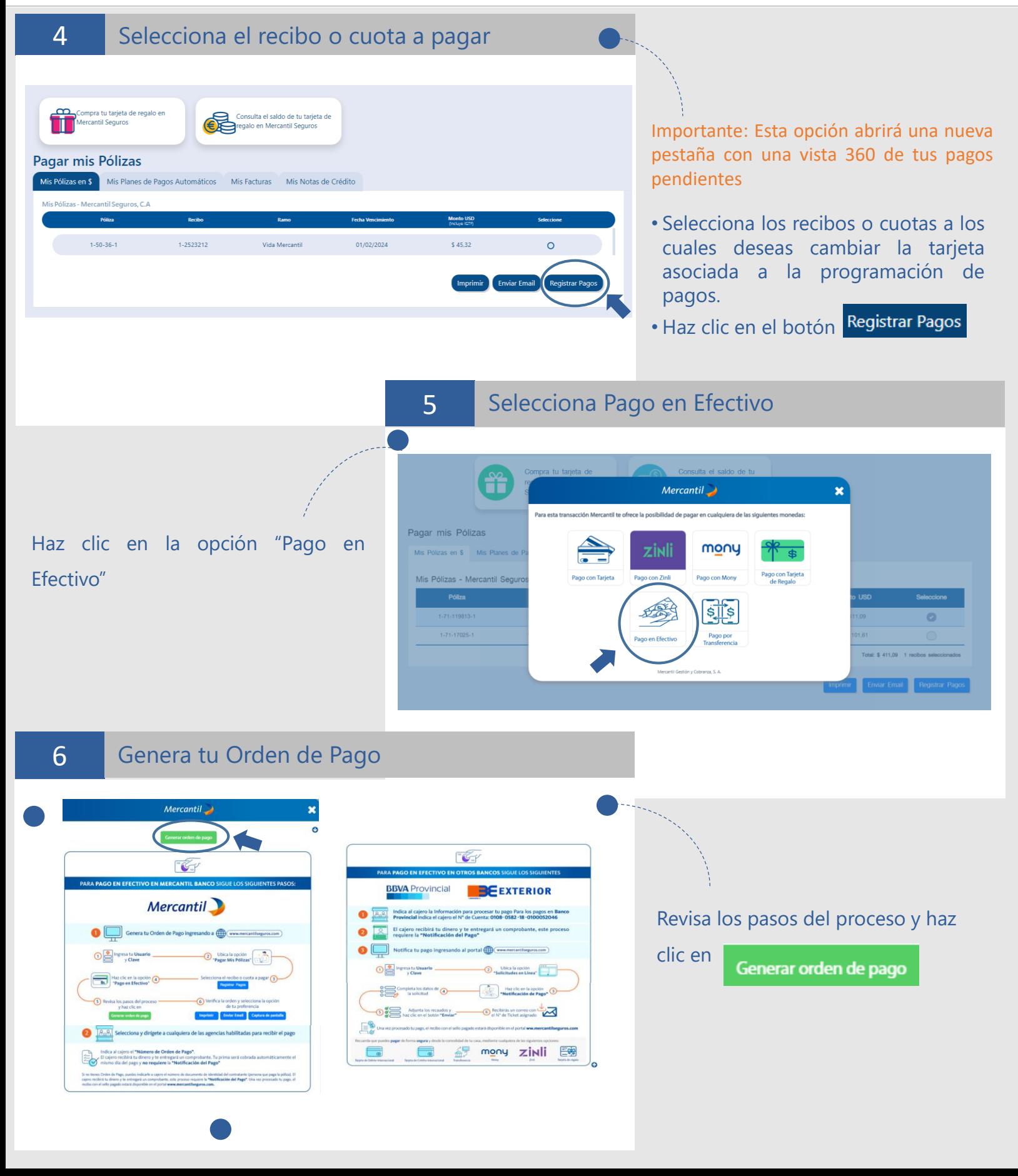

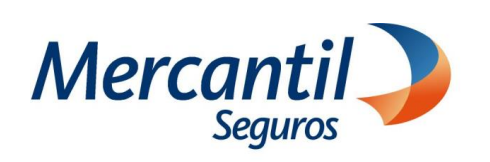

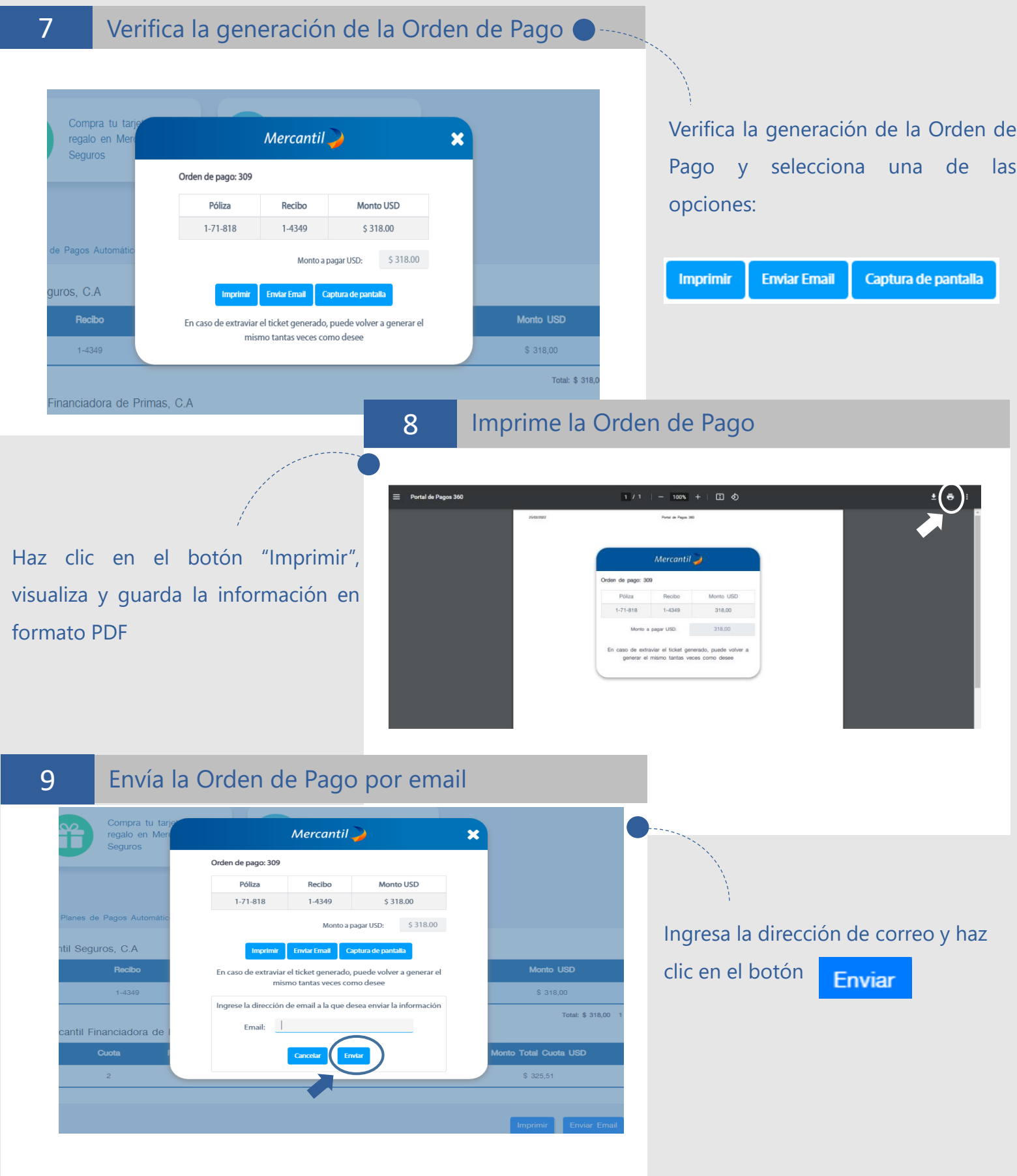

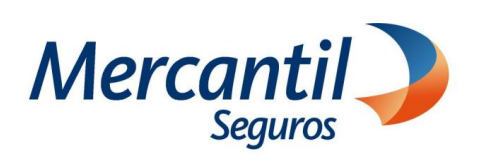

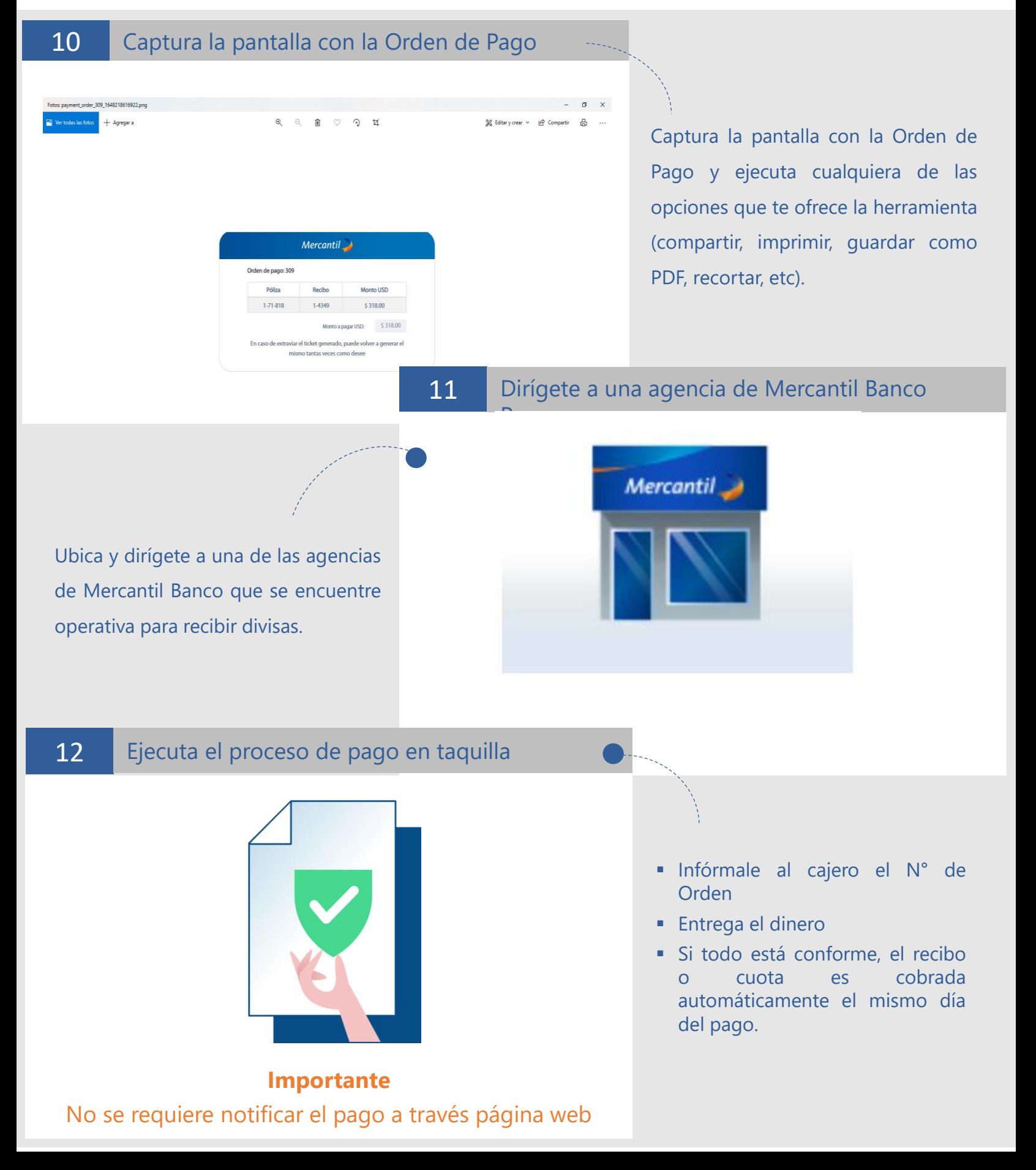